AutoCAD Crack Descarga gratis

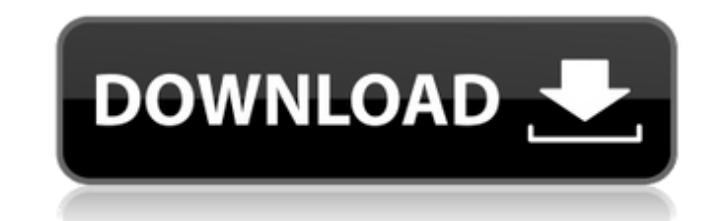

#### **AutoCAD Crack Clave de producto [2022-Ultimo]**

Autodesk AutoCAD es una aplicación de software CAD 2D. Se utiliza para diseñar todo, desde un plano simple hasta un montaje mecánico complejo. Utiliza un sistema de dibujo basado en vectores y crea gráficos en una pantalla de computadora. El lanzamiento original de AutoCAD fue en 1984 y ahora es una herramienta común en las industrias de ingeniería, arquitectura, diseño de interiores, construcción y manufactura. Obtenga una licencia GRATIS de AutoCAD para Mac OS X ¿Cuáles son los componentes de AutoCAD? La función de AutoCAD se divide en dos partes: creación y edición. La parte de creación es de donde proviene el diseño real. El diseño se basa en un plano, que es un conjunto de dibujos de varias formas, tamaños y ubicaciones. Cuando el diseño está listo, se puede imprimir un plano, se puede hacer un modelo y se puede exportar un dibujo 3D a AutoCAD para editarlo o imprimirlo. La parte de edición, por otro lado, es donde se crea, imprime o exporta un modelo. Esto requiere el uso de las herramientas adecuadas para agregar, modificar o eliminar partes del dibujo. Las diversas herramientas utilizadas por AutoCAD son: Herramientas de texto Herramientas de línea Herramientas de curvas Herramientas de objeto Figura herramientas Herramientas personalizadas Las herramientas de creación y edición, por supuesto, son tan buenas como el software que las impulsa. Echemos un vistazo a los diversos componentes de la aplicación. Herramientas de pluma La herramienta Pluma se utiliza para crear líneas, curvas y arcos. Los dibujos y las líneas (horizontales y verticales) se crean con la herramienta Pluma. La herramienta Pluma está en el teclado numérico del teclado y selecciona objetos usando la tecla "mantener" cuando el mouse se mueve sobre un objeto. Cuando se suelta el botón del ratón, el objeto seleccionado se crea automáticamente. Arrastrar y soltar Arrastrar y soltar es la capacidad del usuario para mover objetos de una capa a otra.Por ejemplo, si el usuario está diseñando un componente mecánico, puede arrastrar el componente desde la capa del cuerpo hasta la capa de ensamblaje mecánico y luego verá el componente. Pluma suave Una de las muchas funciones nuevas agregadas en AutoCAD 2016 es la capacidad de dibujar curvas suaves. Anteriormente, solo se podían dibujar líneas curvas con líneas suaves. Si el usuario quiere dibujar una línea suave, simplemente seleccione la herramienta Pluma

## **AutoCAD Crack**

CAD (diseño asistido por computadora) es el proceso de diseño y desarrollo de productos utilizando una herramienta asistida por computadora. CAD se usa principalmente para diseñar edificios y otras estructuras. En el método tradicional, las personas diseñan las estructuras utilizando AutoCAD, que es un programa CAD popular en el campo del diseño de edificios. Pero para el mundo desarrollado, este método puede no ser una opción práctica, ya que puede que las personas que trabajan en el campo del diseño arquitectónico no puedan acceder a CAD y puede que no sea posible tener el conocimiento y la infraestructura para usar CANALLA. De ahí surge la necesidad de una opción más práctica, como es la impresión 3D de objetos arquitectónicos. Requisitos Los programas de software CAD tienen como objetivo apoyar el diseño y desarrollo de edificios, donde los objetos se crean en un entorno 3D. El software CAD de Autodesk se diferencia de otros software líderes en la industria en que no solo se enfoca en dibujos de ingeniería, sino que admite flujos de trabajo de diseño arquitectónico. Además, proporciona herramientas avanzadas para el modelado. CAD permite al usuario crear diseños de forma libre y es adecuado para la creación de diseños conceptuales. A menudo lo utilizan arquitectos, ingenieros y urbanistas en el diseño de estructuras públicas y privadas. Uno de los principales objetivos de una aplicación CAD es facilitar el diseño y la documentación eficientes, utilizando los componentes básicos del diseño, para que el proceso de diseño sea fácil de comprender e implementar. Para lograr este objetivo, las aplicaciones CAD se han especializado en una o más de las siguientes áreas: Flujos de trabajo Materiales Modelos 3D digitales funciones CAD Un software CAD no es un sistema CAD, o no está diseñado para usarse únicamente como un sistema CAD. El software CAD se utiliza para crear, almacenar y manipular modelos 2D y 3D con fines de dibujo. Tipos de programas CAD El software de Autodesk está disponible como aplicación de escritorio, sitio web (en línea) y como aplicación móvil. Con la aplicación Autodesk Mobile de Autodesk, el usuario de CAD puede dibujar en un dispositivo móvil, como una tableta, un teléfono inteligente o un dispositivo móvil, y anotar directamente en los dibujos exteriores o interiores de un edificio. Autodesk planea desarrollar una aplicación CAD genérica para usuarios de Windows 10. Autodesk está trabajando en un nuevo sistema operativo móvil diseñado específicamente para aplicaciones CAD llamado Autodesk Core. El producto es similar a iOS y Android. Autodesk espera que llegue al mercado antes de finales de 2019. Aplicaciones CAD de escritorio Producto principal de Autodesk 27c346ba05

### **AutoCAD [32|64bit]**

Abra el archivo - ráster > ráster vectorial. Vaya a Archivo > Abrir (o presione F3) > Importar > Imagen 3D (OBJ) Vaya a Capa > Propiedades de capa > Transformación > Escala. Vaya a Capa > Propiedades de capa > Transformación > Voltear X. Vaya a Capa > Propiedades de capa > Transformación > Voltear Y. Guarde su archivo en formato .obj (no olvide elegir la escala formato en la parte superior de la ventana de diálogo). Abra el archivo con Autodesk AutoCAD. Vaya a archivo > importar > imagen 3D. Haga clic en "Archivo", haga clic en "Aceptar" y elija el archivo que acaba de importar. Vaya a Archivo > Guardar como > Guardar archivo. Guarde el archivo en formato .dxf. Guárdelo en el directorio de Autodesk AutoCAD (por ejemplo, C:\Users\your\_name\Desktop\AutoCAD\acad\_docs\ o C:\Users\your\_name\Desktop\AutoCAD\acad\_docs\acad\_scn). Vaya a Archivo > Guardar como > Guardar archivo. Guarde el archivo en formato .dwg. Guárdelo en el directorio de Autodesk AutoCAD (por ejemplo, C:\Users\your\_name\Desktop\AutoCAD\acad\_docs\ o C:\Users\your\_name\Desktop\AutoCAD\acad\_docs\acad\_scn). Espere hasta que Autodesk AutoCAD muestre el cuadro de diálogo "Guardar". ¿Desea guardar el archivo con extensión dwg? (Sí No): Ahora puede usar el archivo dxf en Autodesk AutoCAD. Detalles técnicos El formato .dwg (también conocido como formato AutoCAD) le permite abrir objetos (escalas y archivos) sin problemas y guardarlos como objetos (escalas y archivos) sin problemas. Sin embargo, no es necesario utilizar el formato.dwg. Para dibujar la línea, simplemente puede presionar shift + alt + d (en un teclado normal) y escribir el número de la escala que desea. Para abrir el archivo dwg, haga clic derecho en cualquier parte de la pantalla y elija "Abrir con" -> "Autodesk AutoCAD". En el campo "Nombre de archivo", ingrese "acad\_docs\acad\_scn\line.dwg" (la ubicación predeterminada es C:\Users\

# **?Que hay de nuevo en?**

Crear especificaciones propias. Usando un simple cuadro de diálogo de Windows, puede crear sus propios requisitos de construcción y construcción personalizados como parte del proceso de diseño. Diseño interior rápido. Cree pautas de diseño para su edificio con opciones de construcción verticales y horizontales personalizables y automatizadas. Diseño modular: Diseñe sus edificios con una estructura de diseño flexible de varios niveles. Combine tres o más modelos CAD en un gran dibujo de varios niveles. Realice planos, secciones, alzados y más. modelado 3D: Cree modelos 3D con sus dispositivos Microsoft Surface™ o con las herramientas CAD integradas. Agregue modelos de varios niveles, anotaciones y anotaciones a sus dibujos. Utilice comandos CAD estándar o cree sus propias herramientas personalizadas. Visor 3D: Inspírese con los modelos 3D con un visor 3D gratuito para AutoCAD. Explore sus ideas de diseño, ya sea con modelos 3D reales o en cualquier formato 2D. Cambia entre vistas 3D y 2D con tu Surface. Diseño 2D rápido: Cree planos, secciones y elevaciones 2D en segundos. Utilice las sencillas herramientas de construcción y construcción de AutoCAD para crear dibujos. Edición 2D más rápida: Establezca rápidamente dimensiones precisas, anote dibujos y mida con simples clics. Utilice comandos CAD estándar o cree sus propias herramientas personalizadas. Anotaciones 2D rápidas: Cree e inserte anotaciones con un solo clic. Elija entre una variedad de anotaciones que ayudan a comunicar información importante. Crea tus propias anotaciones. Con una nueva herramienta Dibujar anotaciones, cree e inserte sus propias anotaciones personalizadas en dibujos 2D. Paleta de anotaciones 2D: Identificar elementos y símbolos importantes y de uso frecuente. Instale la paleta de anotaciones de AutoCAD y agregue rápidamente más de 100 símbolos y anotaciones diferentes a sus dibujos en 2D. Utilice sus dispositivos Surface™ como un lápiz 2D. Cree anotaciones personalizadas con un borrador 3D habilitado para Surface. Edición de modelos: Edición masiva de modelos sobre la marcha.Cree uno o más dibujos en un solo paso y luego exporte los modelos a la nube o a su unidad USB. Navegador de modelos personalizables: Encuentre modelos que sean relevantes para su diseño de un vistazo. Acceda a modelos que están dentro del dibujo, compartidos a través de la nube o en bibliotecas externas. Importa tus propios modelos. Agregue modelos desde la nube o importe sus propios modelos directamente a su proyecto.

## **Requisitos del sistema:**

- Tenga en cuenta que el juego se ejecutará de forma más fluida si utiliza una configuración de gráficos de calidad "Muy alta" y que la configuración de gráficos no está bloqueada en esta configuración. - Su CPU debe tener al menos 1,8 GHz o más. - La configuración de gráficos está establecida en "Muy alta" de forma predeterminada, lo que significa que los gráficos serán "Muy alta", "Alta", "Media", "Baja", "Baja" y "Muy baja" como se establece en tu computadora. Puede establecer la configuración de gráficos en el menú de configuración.

<http://overtorneaevenemang.se/?p=1837> <https://mandarinrecruitment.com/system/files/webform/pepyraib646.pdf> <https://logocraticacademy.org/autodesk-autocad-24-1-crack-keygen-gratis-actualizado-2022/> <http://rrinews.co/30/uncategorized/krisday/autocad-2017-21-0-crack-con-codigo-de-licencia-for-windows/> [https://fmidc.com/sites/default/files/webform/AutoCAD\\_5.pdf](https://fmidc.com/sites/default/files/webform/AutoCAD_5.pdf) <https://dailytimespro.com/wp-content/uploads/2022/06/AutoCAD-44.pdf> <https://xtc-hair.com/autocad-24-1-crack-clave-de-producto-llena/> <https://tgmcn.com/autocad-crack-clave-de-licencia-llena-for-windows-2022/> <https://kramart.com/autodesk-autocad-24-0-crack-descarga-gratis-pc-ultimo-2022/> [https://mia.world/upload/files/2022/06/pqqTXu5h9H4TP6BPc3hH\\_29\\_1bb1fb17a97370668ba7c8ccd90d1831\\_file.pdf](https://mia.world/upload/files/2022/06/pqqTXu5h9H4TP6BPc3hH_29_1bb1fb17a97370668ba7c8ccd90d1831_file.pdf) <https://cleverfashionmedia.com/advert/autodesk-autocad-crack-mac-win-ultimo-2022/> [https://www.tisburyma.gov/sites/g/files/vyhlif1321/f/uploads/bylaw\\_06132020.pdf](https://www.tisburyma.gov/sites/g/files/vyhlif1321/f/uploads/bylaw_06132020.pdf) <https://simplygroup.it/2022/06/29/autocad-crack-clave-de-producto-win-mac-2022-nuevo/> <https://changehealthfit.cz/wp-content/uploads/2022/06/AutoCAD-45.pdf> <http://www.kiwitravellers2017.com/wp-content/uploads/2022/06/AutoCAD-25.pdf> [https://www.folusci.it/wp-content/uploads/2022/06/AutoCAD\\_Crack\\_\\_con\\_clave\\_de\\_producto\\_WinMac.pdf](https://www.folusci.it/wp-content/uploads/2022/06/AutoCAD_Crack__con_clave_de_producto_WinMac.pdf) <https://halalrun.com/wp-content/uploads/2022/06/athavic.pdf> [https://oursocial.io/upload/files/2022/06/5VYgf344Ur7GCy2v6wSp\\_29\\_1bb1fb17a97370668ba7c8ccd90d1831\\_file.pdf](https://oursocial.io/upload/files/2022/06/5VYgf344Ur7GCy2v6wSp_29_1bb1fb17a97370668ba7c8ccd90d1831_file.pdf) <https://seo-gurus.net/autocad-22-0-codigo-de-licencia-y-keygen-descarga-gratis-for-pc-ultimo-2022/> <http://launchimp.com/autocad-21-0-crack-2022/>